## **Teamspeak Server Tutorial** >>>CLICK HERE<<<

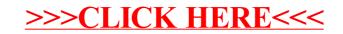